$\equiv$ 

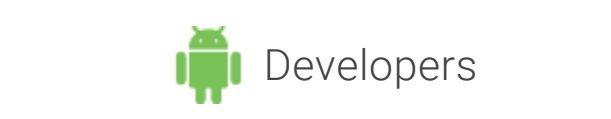

Q

 $\mathscr{P}^{\times}$ 

 $\blacktriangleright$  Show navigation

## [Managing](http://developer.android.com/training/building-content-sharing.html) Network Usage

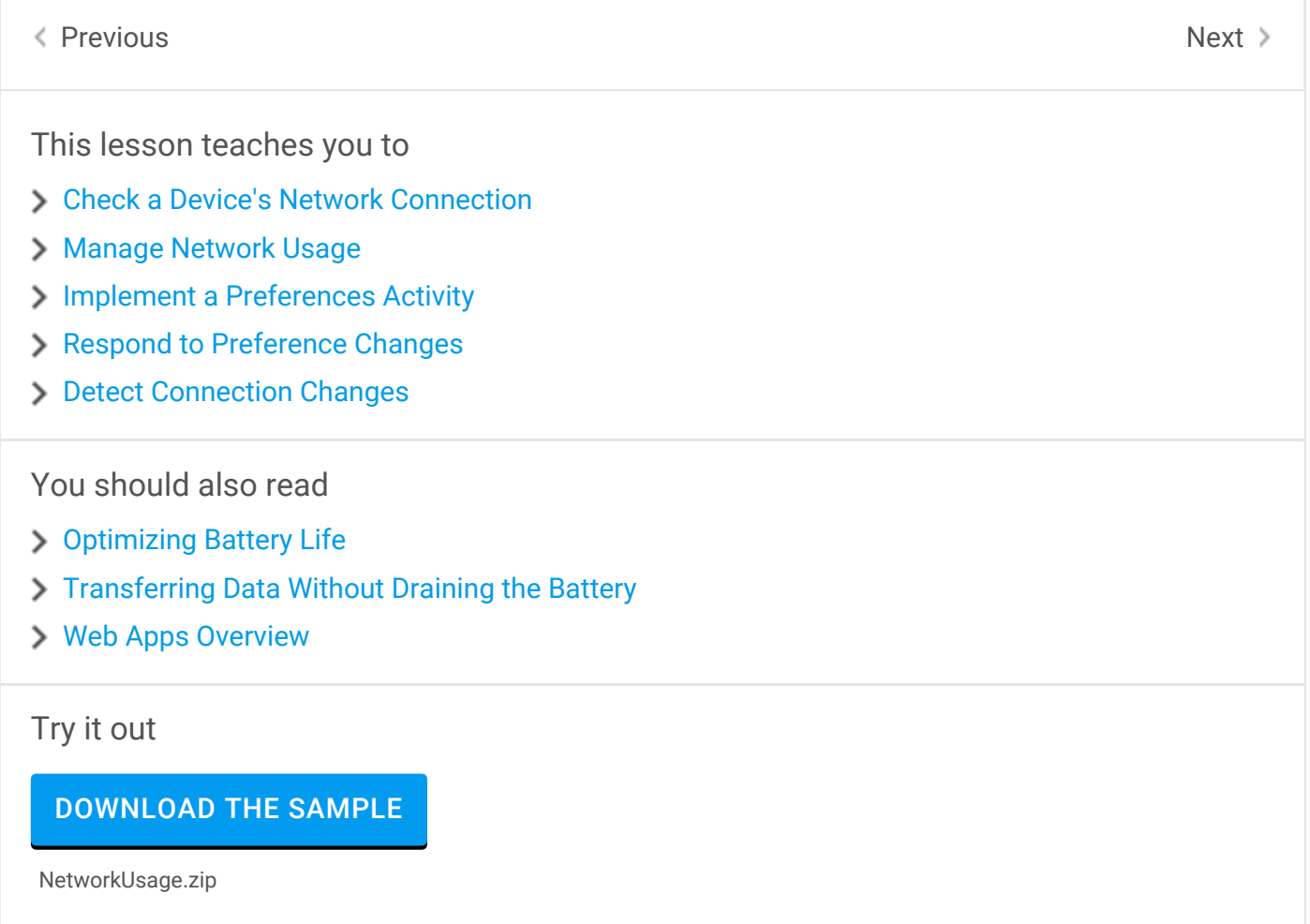

This lesson describes how to write applications that have fine-grained control over their usage of network [resources.](http://developer.android.com/training/cloudsave/conflict-res.html) If your application performs a lot of network operations, you should [provide](http://developer.android.com/training/sync-adapters/index.html) user settings that allow users to control your app's data habits, such as how often your app syncs data, whether to perform uploads/downloads only when on Wi-Fi, whether to use data while roaming, and so on. With these controls available to them, users are much less likely to disable your app's access to background data when they approach their limits, [because](http://developer.android.com/training/volley/index.html) they can instead precisely control how much data your app uses.

For general guidelines on how to write apps that minimize the battery life impact of downloads and network [connections,](http://developer.android.com/training/building-location.html) see [Optimizing](http://developer.android.com/training/monitoring-device-state/index.html) Battery Life and [Transferring](http://developer.android.com/training/efficient-downloads/index.html) Data Without Draining the Battery. <span id="page-1-1"></span>[Check](http://developer.android.com/training/building-userinfo.html) a Device's Network Connection

## <span id="page-1-2"></span>[Manage](http://developer.android.com/training/tv/index.html) Network Usage

<span id="page-1-4"></span>[Implement](http://developer.android.com/training/auto/index.html) a Preferences Activity

<span id="page-1-0"></span>[Respond](http://developer.android.com/training/enterprise/index.html) to [Preferen](http://developer.android.com/reference/android/content/Intent.html#ACTION_MANAGE_NETWORK_USAGE)ce Changes

## <span id="page-1-3"></span>[Detect](http://developer.android.com/training/best-ux.html) Connection Changes

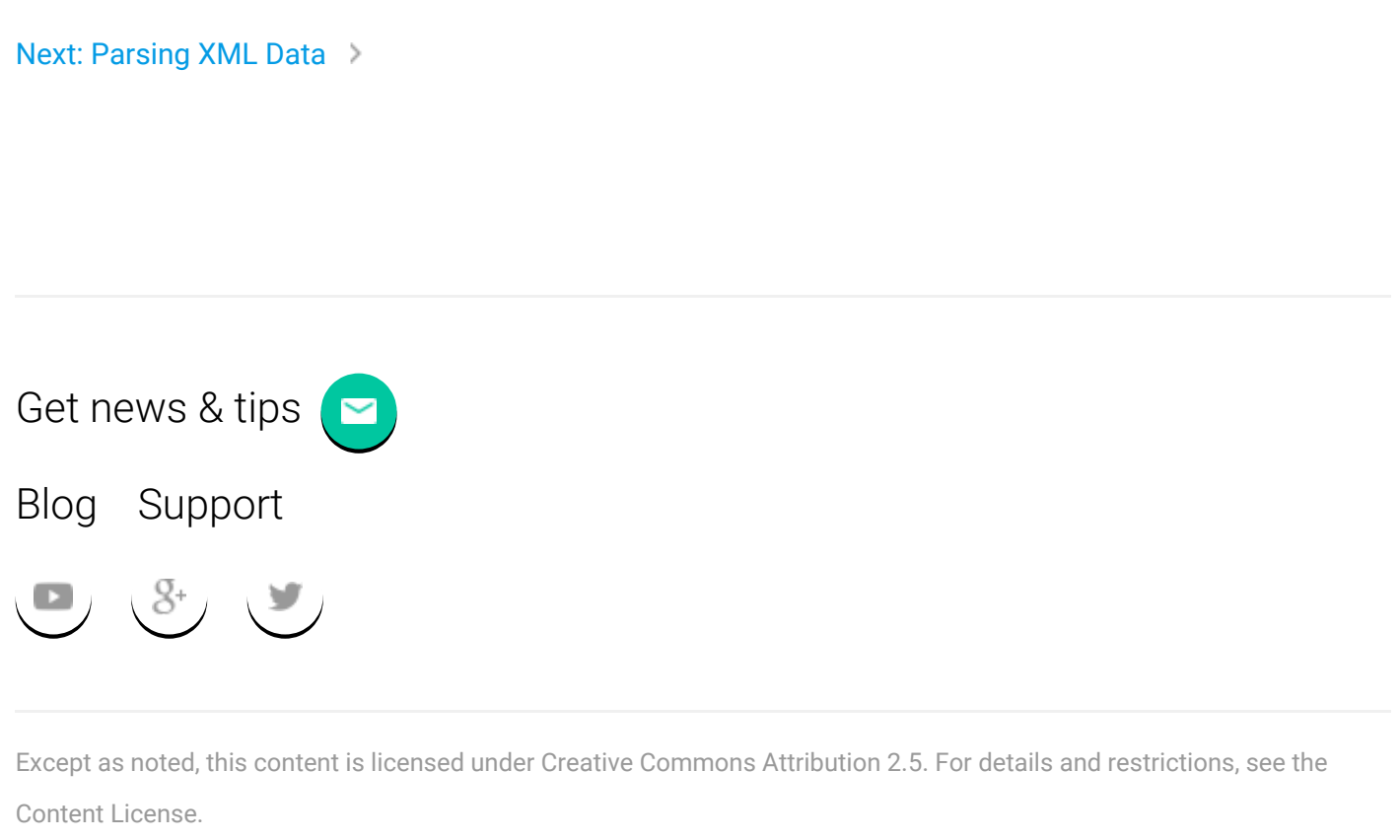

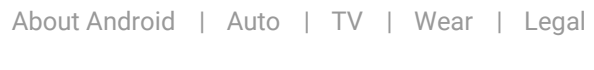

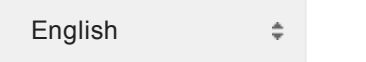